# **trsfile Documentation**

*Release 0.2.0*

**Kevin Valk**

**Jan 23, 2019**

## **Contents**

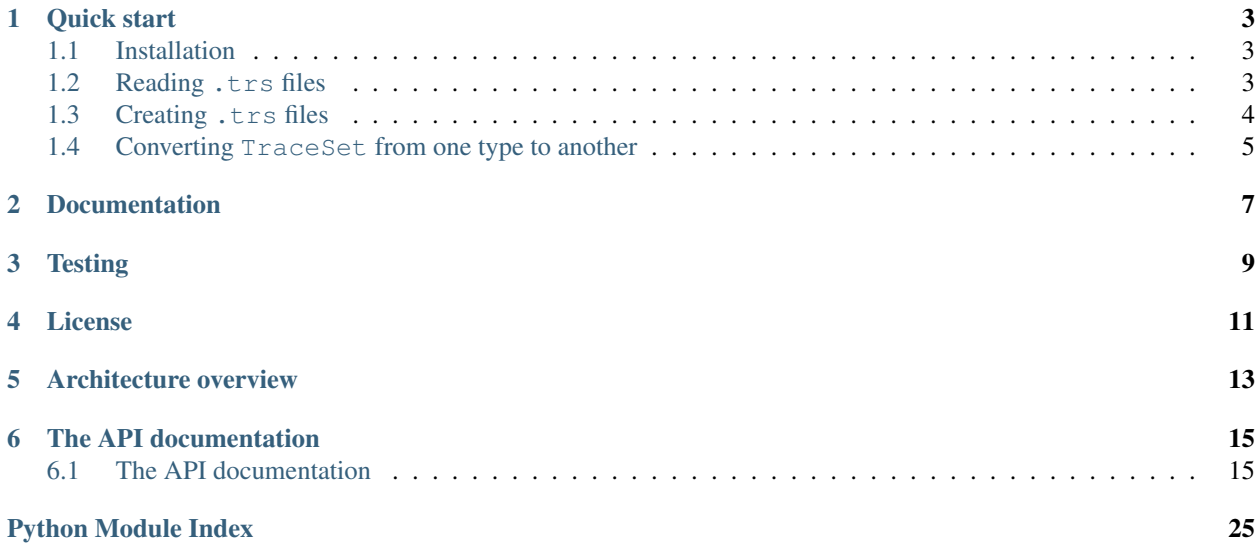

Riscure Inspector uses the .trs file format to save and read traces from disk. To better assist reading and writing trace set files from third parties, Riscure published this Python library.

Quick start

<span id="page-6-0"></span>This library supports reading and writing of .trs files, but it does not (*yet*) support modifying existing .trs files. Both the TrcFile and the Trace class emulate all the functionality of a list, so slice to your heart's content!

## <span id="page-6-1"></span>**1.1 Installation**

This library is available on [PyPi](https://www.pypi.org/project/trsfile/) for Python 3 and up. Just add trsfile to your requirements.txt or install it via the command line:

pip install trsfile

## <span id="page-6-2"></span>**1.2 Reading .trs files**

```
import trsfile
with trsfile.open('trace-set.trs', 'r') as traces:
    # Show all headers
   for header, value in trs_file.get_headers().items():
        print(header, '=', value)
   print()
    # Iterate over the first 25 traces
    for i, trace in enumerate(trs_file[0:25]):
        print<sup>('Trace {0:d}</sup> contains {1:d} samples'.format(i, len(trace)))
        print (' - minimum value in trace: {0:f}'.format (min(trace)))
        print (' - maximum value in trace: {0:f}'.format (max(trace)))
```
## <span id="page-7-0"></span>**1.3 Creating .trs files**

```
import random, os, trsfile
from trsfile import trs_open, Trace, SampleCoding, TracePadding, Header
with trs_open(
         'trace-set.trs', \qquad \qquad \# File name of the trace set
         \mathsf{w}^{\mathsf{T}}, \mathsf{w}^{\mathsf{T}}, \mathsf{w}^{\mathsf{T}}, \mathsf{w}^{\mathsf{T}}, \mathsf{w}, \mathsf{w}, \mathsf{w}, \mathsf{w}, \mathsf{w}, \mathsf{w}, \mathsf{w}, \mathsf{w}, \mathsf{w}, \mathsf{w}, \mathsf{w}, \mathsf{w}, \mathsf{w}, \mathsf{w}, \mathsf{w}, \mathsf{w}# Zero or more options can be passed (supported options depend on the storage,
\leftrightarrowengine)<br>engine = 'TrsEngine',
                                              # Optional: how the trace set is stored,
˓→(defaults to TrsEngine)
        headers = { \qquad # Optional: headers (see Header class)
             Header.LABEL_X: 'Testing X',
             Header.LABEL_Y: 'Testing Y',
             Header.DESCRIPTION: 'Testing trace creation',
         },
        padding_mode = TracePadding.AUTO, # Optional: padding mode (defaults to
˓→TracePadding.AUTO)
        live\_update = True # Optional: updates the TRS file for live˓→preview (small performance hit)
                                               # 0 (False): Disabled (default)
                                               # 1 (True) : TRS file updated after every
˓→trace
                                               # N : TRS file is updated after N
\rightarrowtraces
    ) as trs_file:
    # Extend the trace file with 100 traces with each 1000 samples
    trs_file.extend([
        Trace(
             SampleCoding.FLOAT,
             [random.uniform(-255, 255) for _ in range(0, 1000)],
             data = os.urandom(16))
         for _ in range(0, 100)]
    )
    # Replace 5 traces (the slice [0:10:2]) with random length traces.
    # Because we are creating using the TracePadding.PAD mode, all traces
    # will be clipped or padded on the first trace length
    trs_file[0:10:2] = [
         Trace(
             SampleCoding.FLOAT,
             [random.uniform(0, 255) for _ in range(0, random.randrange(1000))],
             data = os.urandom(16),
             title = 'Clipped trace'
         )
         for \_ in \ range(0, 5)]
    # Adding one Trace
    trs_file.append(
         Trace(
             SampleCoding.FLOAT,
             [random.uniform(-255, 255) for _ in range(0, 1000)],
             data = os.urandom(16))
```
(continues on next page)

(continued from previous page)

```
)
   # We cannot delete traces with the TrsEngine, other engines do support this.
ightharpoonupfeature
   #del trs_file[40:50]
   # We can only change headers with a value that has the same length as the
˓→previous value
   # with the TrsEngine, other engines can support dynamically adding, deleting or
ightharpoonupchanging
   # headers.
   #trs_file.update_header(Header.LABEL_X, 'Time')
   #trs_file.update_header(Header.LABEL_Y, 'Voltage')
   #trs_file.update_header(Header.DESCRIPTION, 'Traces created for some purpose!')
   print('Total length of new trace set: {0:d}'.format(len(trs_file)))
```
## <span id="page-8-0"></span>**1.4 Converting TraceSet from one type to another**

```
import random, os, trsfile
with \
   trsfile.open(
      'trace-set', \qquad \qquad \# Previously create trace set
      'r', \# Read only mode
      engine='FileEngine' # Using the FileEngine
   ) as traces, \
   trsfile.open( \# Note: TrsEngine is the default
       'trace-set.trs', \qquad \qquad \# Name of the new trace set
       'w', \qquad \qquad \frac{1}{2} write mode
      headers=traces.get_headers() # Copy the headers) as new_traces:
   new_traces.extend(traces) # Extend the new trace set with the
                                 # traces from the old trace set
```
## Documentation

<span id="page-10-0"></span>The full documentation is available in the docs folder with a readable version on [Read the Docs.](https://trsfile.readthedocs.io/)

**Testing** 

<span id="page-12-0"></span>The library supports Python unittest module and the tests can be executed with the following command:

python -m unittest

License

<span id="page-14-0"></span>[BSD 3-Clause Clear License](https://choosealicense.com/licenses/bsd-3-clause-clear/)

Architecture overview

<span id="page-16-0"></span>This diagram gives a quick overview on a conceptual level how different concepts are related.

## CHAPTER<sup>6</sup>

## The API documentation

<span id="page-18-4"></span><span id="page-18-0"></span>If you are looking for information on a specific function, class, or method, this part of the documentation is for you.

## <span id="page-18-1"></span>**6.1 The API documentation**

This part of the documentation covers all the interfaces of trsfile.

#### **6.1.1 Overview**

This section gives an overview of the main classes and their descriptions.

```
trsfile.open(path, mode='r', **options)
```
Reads, modifies or creates a TraceSet with a specific storage engine (defaults to TrsEngine).

#### Parameters

- **path**  $(str)$  path to the file or directory
- **mode**  $(str)$  mode how to [open](#page-18-2) the file or directory (same as the default Python  $open$ )
- **options**  $(dict(str, any))$  zero or more options that are passed down to the TraceSet and the storage engine. Available options can be found in the different storage engines. The storage engine can be selected with engine = 'TrsEngine' (default value).

Returns instance of a new or initialized TraceSet

#### Return type *[TraceSet](#page-19-0)*

<span id="page-18-3"></span>trsfile.**trs\_open**(*path*, *mode='r'*, *\*\*options*)

Reads, modifies or creates a TraceSet with a specific storage engine (defaults to TrsEngine).

#### **Parameters**

• **path**  $(str)$  – path to the file or directory

- <span id="page-19-3"></span>• **mode**  $(str)$  – mode how to [open](#page-18-2) the file or directory (same as the default Python  $open$ )
- **options** (dict(str, any)) zero or more options that are passed down to the TraceSet and the storage engine. Available options can be found in the different storage engines. The storage engine can be selected with engine = 'TrsEngine' (default value).

Returns instance of a new or initialized TraceSet

#### Return type *[TraceSet](#page-19-0)*

```
class trsfile.trace.Trace(sample_coding, samples, data=b", title='trace', headers={})
     The Trace class behaves like a list object were each item in the list is a sample of the trace.
```
When a  $Trace$  is initialized the samples are (optionally) converted to a numpy.array depending on the current type of the samples and the provided sample\_coding.

<span id="page-19-0"></span>**class** trsfile.trace\_set.**TraceSet**(*path*, *mode='r'*, *\*\*options*)

The *[TraceSet](#page-19-0)* class behaves like a list object were each item in the list is a Trace.

Storing the *[TraceSet](#page-19-0)* requires knowledge on the format which is resolved through the usage of storage engines (Engine).

#### **class** trsfile.engine.trs.**TrsEngine**(*path*, *mode='x'*, *\*\*options*)

This engine supports .trs files from Riscure as specified in the "Trace set coding" document in Inspector.

This engine supports the following options:

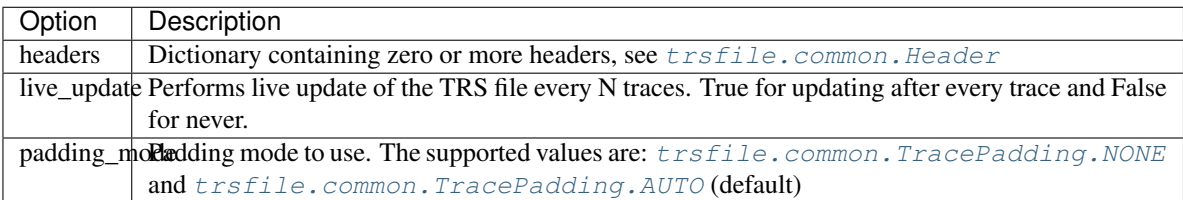

#### **class** trsfile.engine.file.**FileEngine**(*path*, *mode='x'*, *\*\*options*)

This engine tries to save traces to disk in the most versatile and simple manner available. No known tools support this file format and serve only as an intermediate step to later convert it to a supported format.

This is can be useful when the trace length (number of samples) varies as this is often not supported in trace files.

After acquisition, the file can be converted to the proper format with the correct padding mode.

This engine supports the following options:

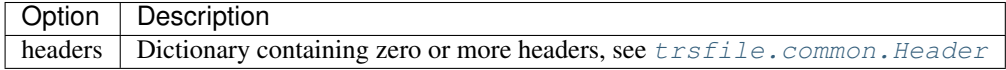

#### <span id="page-19-2"></span>**class** trsfile.common.**Header**

All headers that are currently supported in the .trs file format as defined in the inspector manual (2018). The storage engine shall try to always store all headers regardless if they are used or not. However, some file formats will have no way of storing arbitrary headers. As such, optional headers can be dropped.

Some headers can be used by [trsfile.trace\\_set.TraceSet](#page-19-0) or [trsfile.trace.Trace](#page-19-1) to augment their functionality. An example of this is the  $t$  *rsfile.trace.Trace.qet\_key()* method.

#### **class** trsfile.common.**SampleCoding**

Defines the encoding of all the samples in the trace. Bit 4 specifies if it is a float (1) or an integer (0), bits 0 to 3 specifies the length of the value. Finally, bits 5-7 are currently reserved and set to 000.

<span id="page-20-1"></span>This class is just a simple lookup table.

#### **class** trsfile.common.**TracePadding**

Defines the padding mode of the samples in each trace. This can be helpful when not all traces will be the same length. This can be set in [trsfile.open\(\)](#page-18-2), [trsfile.trs\\_open\(\)](#page-18-3)

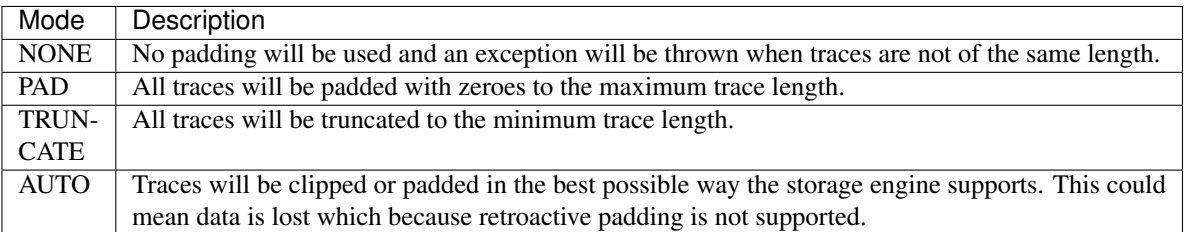

#### <span id="page-20-0"></span>**6.1.2 Common**

#### **class** trsfile.common.**Header**

Bases: enum.Enum

All headers that are currently supported in the .trs file format as defined in the inspector manual (2018). The storage engine shall try to always store all headers regardless if they are used or not. However, some file formats will have no way of storing arbitrary headers. As such, optional headers can be dropped.

Some headers can be used by  $\text{tr}\text{sfile}$ .trace\_set.TraceSet or  $\text{tr}\text{sfile}$ .trace.Trace to augment their functionality. An example of this is the  $t$  *rsfile.trace.Trace.get\_key()* method.

```
ACQUISITION_COUPLING_OF_SCOPE = 86
ACQUISITION_DEVICE_ID = 89
ACQUISITION_FREQUENCY_FILTER = 91
ACQUISITION_INPUT_IMPEDANCE = 88
ACQUISITION_OFFSET_OF_SCOPE = 87
ACQUISITION_RANGE_FILTER = 92
ACQUISITION_RANGE_OF_SCOPE = 85
ACQUISITION_TYPE_FILTER = 90
DESCRIPTION = 71
EXTERNAL_CLOCK_BASE = 103
EXTERNAL_CLOCK_FREQUENCY = 102
EXTERNAL_CLOCK_MULTIPLIER = 98
EXTERNAL_CLOCK_PHASE_SHIFT = 99
EXTERNAL_CLOCK_RESAMPLER_ENABLED = 101
EXTERNAL_CLOCK_RESAMPLER_MASK = 100
EXTERNAL_CLOCK_THRESHOLD = 97
EXTERNAL_CLOCK_USED = 96
GO_LAST_TRACE = 106
INPUT_LENGTH = 110
```

```
INPUT_OFFSET = 107
KEY_LENGTH = 112
KEY_OFFSET = 109
LABEL_X = 73
LABEL_Y = 74
LENGTH_DATA = 68
LOGARITHMIC_SCALE = 78
NUMBER_SAMPLES = 66
NUMBER_TRACES = 65
NUMBER_VIEW = 104
OFFSET_X = 72
OUTPUT_LENGTH = 111
OUTPUT_OFFSET = 108
SAMPLE_CODING = 67
SCALE_X = 75
SCALE_Y = 76
TITLE_SPACE = 69
TRACE_BLOCK = 95
TRACE_OFFSET = 77
TRACE_OVERLAP = 105
TRACE_TITLE = 70
```

```
class trsfile.common.SampleCoding
    Bases: enum.Enum
```
Defines the encoding of all the samples in the trace. Bit 4 specifies if it is a float  $(1)$  or an integer  $(0)$ , bits 0 to 3 specifies the length of the value. Finally, bits 5-7 are currently reserved and set to 000.

This class is just a simple lookup table.

**BYTE = 1 FLOAT = 20 INT = 4 SHORT = 2**

**class** trsfile.common.**TracePadding**

Bases: enum.Enum

Defines the padding mode of the samples in each trace. This can be helpful when not all traces will be the same length. This can be set in  $t$ rsfile.open(),  $t$ rsfile. $t$ rs\_open()

<span id="page-22-5"></span>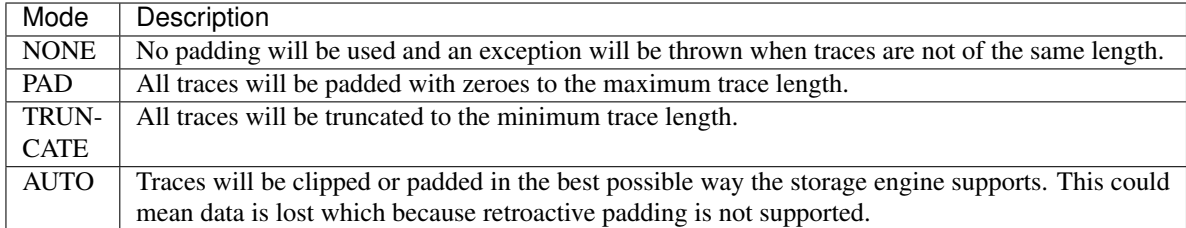

<span id="page-22-1"></span><span id="page-22-0"></span>**AUTO = 3 NONE = 0 PAD = 1 TRUNCATE = 2**

#### <span id="page-22-3"></span>**6.1.3 Trace**

**class** trsfile.trace.**Trace**(*sample\_coding*, *samples*, *data=b"*, *title='trace'*, *headers={}*) Bases: object

The *[Trace](#page-19-1)* class behaves like a list object were each item in the list is a sample of the trace.

When a  $Trace$  is initialized the samples are (optionally) converted to a numpy.array depending on the current type of the samples and the provided sample\_coding.

**get\_input**()

<span id="page-22-2"></span>**get\_key**()

**get\_output**()

### <span id="page-22-4"></span>**6.1.4 TraceSet**

```
class trsfile.trace_set.TraceSet(path, mode='r', **options)
```
Bases: object

The *[TraceSet](#page-19-0)* class behaves like a list object were each item in the list is a Trace.

Storing the *[TraceSet](#page-19-0)* requires knowledge on the format which is resolved through the usage of storage engines (Engine).

```
append(trace)
close()
extend(traces)
get_header(header)
get_headers()
insert(index, trace)
is_closed()
reverse()
update_header(header, value)
update_headers(headers)
```
### <span id="page-23-1"></span>**6.1.5 Storage Engines**

The TraceSet behaves like a list (it is a list of Traces). Each Trace also behaves like a list (it is a list of samples). This is all on a conceptual level and the storage engine specifies how this conceptual model is translated to a specific file format. This behavior also makes it easy to convert from any (supported) file format to another one.

- *[TrsEngine](#page-23-0)*
- *[FileEngine](#page-24-0)*
- *[Engine](#page-25-0)*

#### <span id="page-23-0"></span>**TrsEngine**

```
class trsfile.engine.trs.TrsEngine(path, mode='x', **options)
```
Bases: [trsfile.engine.engine.Engine](#page-25-1)

This engine supports .trs files from Riscure as specified in the "Trace set coding" document in Inspector.

This engine supports the following options:

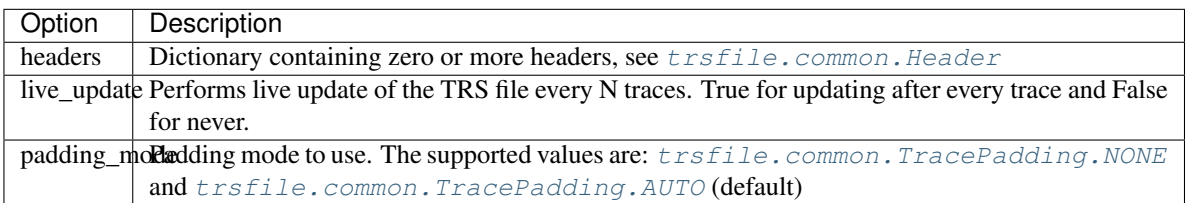

#### **close**()

Closes the open file handle if it is opened

#### **get\_traces**(*index*)

Retrieves zero or more traces from the trace set

Parameters index (slice, int) – the slice or index that specifies which traces to get

Returns a list of zero or more traces from the trace set

Return type *[Trace](#page-19-1)*, list[*[Trace](#page-19-1)*]

#### **is\_closed**()

Returns if the file backing the trace set is closed

Returns True if the file is closed, otherwise False

#### Return type boolean

**length**()

Returns the total number of traces

Returns total number of traces

#### Return type int

**set\_traces**(*index*, *traces*)

Inserts zero or more traces into the trace set

#### Parameters

<span id="page-24-1"></span>• **index** (slice, int) – the slice or index that specifies were to insert traces

```
• tracesTrace, list [Trace]) – zero or more traces to insert into the trace set
```
Returns None

**update\_headers**(*headers*)

Updates zero or more headers

**Parameters headers** (dict ([Header](#page-19-2), any)) – dictionary of header, value pairs to update

Returns a list of the headers that changed

Return type list[*[Header](#page-19-2)*]

#### <span id="page-24-0"></span>**FileEngine**

```
class trsfile.engine.file.FileEngine(path, mode='x', **options)
```
Bases: [trsfile.engine.engine.Engine](#page-25-1)

This engine tries to save traces to disk in the most versatile and simple manner available. No known tools support this file format and serve only as an intermediate step to later convert it to a supported format.

This is can be useful when the trace length (number of samples) varies as this is often not supported in trace files.

After acquisition, the file can be converted to the proper format with the correct padding mode.

This engine supports the following options:

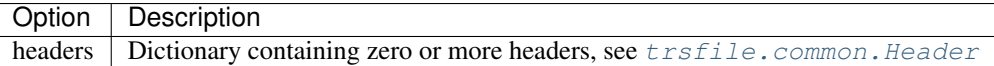

#### **INFO\_FILE = 'traceset.pickle'**

#### **close**()

Closes the file backing the trace set. It also could perform the final writes to synchronize the file with the trace set.

Returns None

**del\_traces**(*index*)

Deletes zero or more traces from the trace set

**Parameters index** (slice, int) – the slice or index that specifies which traces to delete

Returns None

#### **get\_traces**(*index*)

Retrieves zero or more traces from the trace set

**Parameters index** (slice, int) – the slice or index that specifies which traces to get

Returns a list of zero or more traces from the trace set

Return type *[Trace](#page-19-1)*, list[*[Trace](#page-19-1)*]

#### **is\_closed**()

Returns if the file backing the trace set is closed

Returns True if the file is closed, otherwise False

Return type boolean

#### <span id="page-25-2"></span>**length**()

Returns the total number of traces

Returns total number of traces

#### Return type int

**set\_traces**(*index*, *traces*)

Inserts zero or more traces into the trace set

#### Parameters

- **index** (slice, int) the slice or index that specifies were to insert traces
- **traces** ([Trace](#page-19-1), list [Trace]) zero or more traces to insert into the trace set

#### Returns None

**update\_headers**(*headers*)

Updates zero or more headers

```
Header, any)) – dictionary of header, value pairs to update
```
Returns a list of the headers that changed

#### Return type list[*[Header](#page-19-2)*]

#### <span id="page-25-0"></span>**Engine**

```
class trsfile.engine.engine.Engine(path, mode='x', **options)
    Bases: object
```
#### **close**()

Closes the file backing the trace set. It also could perform the final writes to synchronize the file with the trace set.

#### Returns None

#### **del\_traces**(*index*)

Deletes zero or more traces from the trace set

**Parameters index** (slice, int) – the slice or index that specifies which traces to delete

Returns None

#### **get\_traces**(*index*)

Retrieves zero or more traces from the trace set

Parameters **index** (slice, int) – the slice or index that specifies which traces to get

Returns a list of zero or more traces from the trace set

Return type *[Trace](#page-19-1)*, list[*[Trace](#page-19-1)*]

#### **is\_closed**()

Returns if the file backing the trace set is closed

Returns True if the file is closed, otherwise False

Return type boolean

#### **is\_read\_only**()

Returns if the trace set is read-only

Returns True if the file is read-only, otherwise False

#### Return type boolean

<span id="page-26-0"></span>**length**()

Returns the total number of traces

Returns total number of traces

Return type int

#### **read\_only = False**

**set\_traces**(*index*, *traces*)

Inserts zero or more traces into the trace set

#### Parameters

- **index** (slice, int) the slice or index that specifies were to insert traces
- traces ([Trace](#page-19-1), list [Trace]) zero or more traces to insert into the trace set

Returns None

**update\_header**(*header*, *value*)

Updates one specific header

#### Parameters

- **header** ([Header](#page-19-2)) header to update
- **value** (any) value of the header to update

Returns a list of the headers that changed

Return type list[*[Header](#page-19-2)*]

#### **update\_headers**(*headers*)

Updates zero or more headers

Parameters headers (dict ([Header](#page-19-2), any)) – dictionary of header, value pairs to update

Returns a list of the headers that changed

Return type list[*[Header](#page-19-2)*]

## Python Module Index

## <span id="page-28-0"></span>t

trsfile, [15](#page-18-1) trsfile.common, [17](#page-20-0) trsfile.engine.engine, [22](#page-25-0) trsfile.engine.file, [21](#page-24-0) trsfile.engine.trs, [20](#page-23-0) trsfile.trace, [19](#page-22-3) trsfile.trace\_set, [19](#page-22-4)

## Index

## A

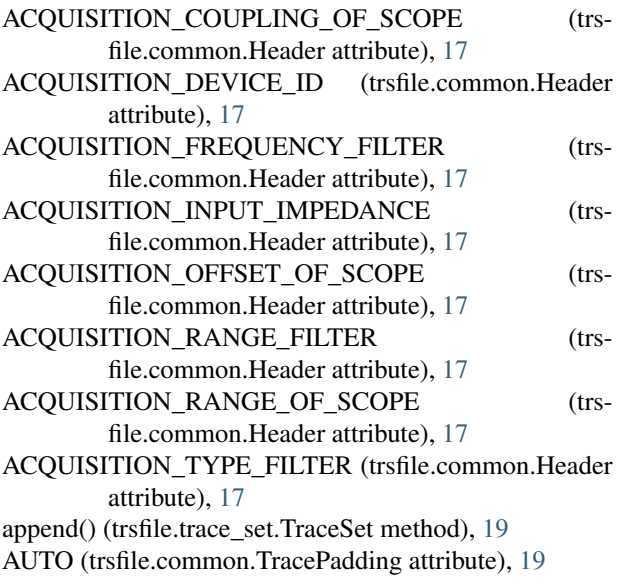

## B

BYTE (trsfile.common.SampleCoding attribute), [18](#page-21-0)

## C

close() (trsfile.engine.engine.Engine method), [22](#page-25-2) close() (trsfile.engine.file.FileEngine method), [21](#page-24-1) close() (trsfile.engine.trs.TrsEngine method), [20](#page-23-1) close() (trsfile.trace\_set.TraceSet method), [19](#page-22-5)

## D

del traces() (trsfile.engine.engine.Engine method), [22](#page-25-2) del\_traces() (trsfile.engine.file.FileEngine method), [21](#page-24-1) DESCRIPTION (trsfile.common.Header attribute), [17](#page-20-1)

## E

Engine (class in trsfile.engine.engine), [22](#page-25-2) extend() (trsfile.trace\_set.TraceSet method), [19](#page-22-5) EXTERNAL\_CLOCK\_BASE (trsfile.common.Header attribute), [17](#page-20-1)

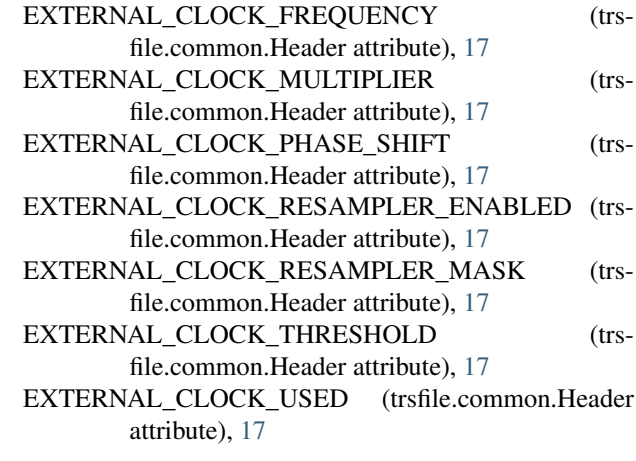

## F

FileEngine (class in trsfile.engine.file), [16,](#page-19-3) [21](#page-24-1) FLOAT (trsfile.common.SampleCoding attribute), [18](#page-21-0)

## G

get\_header() (trsfile.trace\_set.TraceSet method), [19](#page-22-5) get\_headers() (trsfile.trace\_set.TraceSet method), [19](#page-22-5) get\_input() (trsfile.trace.Trace method), [19](#page-22-5) get\_key() (trsfile.trace.Trace method), [19](#page-22-5) get\_output() (trsfile.trace.Trace method), [19](#page-22-5) get\_traces() (trsfile.engine.engine.Engine method), [22](#page-25-2) get\_traces() (trsfile.engine.file.FileEngine method), [21](#page-24-1) get\_traces() (trsfile.engine.trs.TrsEngine method), [20](#page-23-1) GO\_LAST\_TRACE (trsfile.common.Header attribute), [17](#page-20-1)

## H

Header (class in trsfile.common), [16,](#page-19-3) [17](#page-20-1)

### I

INFO\_FILE (trsfile.engine.file.FileEngine attribute), [21](#page-24-1) INPUT\_LENGTH (trsfile.common.Header attribute), [17](#page-20-1) INPUT\_OFFSET (trsfile.common.Header attribute), [17](#page-20-1) insert() (trsfile.trace\_set.TraceSet method), [19](#page-22-5)

INT (trsfile.common.SampleCoding attribute), [18](#page-21-0) is closed() (trsfile.engine.engine.Engine method), [22](#page-25-2) is closed() (trsfile.engine.file.FileEngine method), [21](#page-24-1) is\_closed() (trsfile.engine.trs.TrsEngine method), [20](#page-23-1) is\_closed() (trsfile.trace\_set.TraceSet method), [19](#page-22-5) is read only() (trsfile.engine.engine.Engine method),  $22$ 

## K

KEY\_LENGTH (trsfile.common.Header attribute), [18](#page-21-0) KEY\_OFFSET (trsfile.common.Header attribute), [18](#page-21-0)

## L

LABEL\_X (trsfile.common.Header attribute), [18](#page-21-0) LABEL\_Y (trsfile.common.Header attribute), [18](#page-21-0) length() (trsfile.engine.engine.Engine method), [23](#page-26-0) length() (trsfile.engine.file.FileEngine method), [21](#page-24-1) length() (trsfile.engine.trs.TrsEngine method), [20](#page-23-1) LENGTH\_DATA (trsfile.common.Header attribute), [18](#page-21-0) LOGARITHMIC\_SCALE (trsfile.common.Header attribute), [18](#page-21-0)

## N

NONE (trsfile.common.TracePadding attribute), [19](#page-22-5) NUMBER\_SAMPLES (trsfile.common.Header at-

tribute), [18](#page-21-0)

NUMBER\_TRACES (trsfile.common.Header attribute), [18](#page-21-0)

NUMBER\_VIEW (trsfile.common.Header attribute), [18](#page-21-0)

## O

OFFSET\_X (trsfile.common.Header attribute), [18](#page-21-0)

open() (in module trsfile), [15](#page-18-4)

- OUTPUT\_LENGTH (trsfile.common.Header attribute), [18](#page-21-0)
- OUTPUT\_OFFSET (trsfile.common.Header attribute), [18](#page-21-0)

## P

PAD (trsfile.common.TracePadding attribute), [19](#page-22-5)

## R

read only (trsfile.engine.engine.Engine attribute), [23](#page-26-0) reverse() (trsfile.trace\_set.TraceSet method), [19](#page-22-5)

## S

SAMPLE\_CODING (trsfile.common.Header attribute), [18](#page-21-0) SampleCoding (class in trsfile.common), [16,](#page-19-3) [18](#page-21-0)

SCALE\_X (trsfile.common.Header attribute), [18](#page-21-0) SCALE Y (trsfile.common.Header attribute), [18](#page-21-0) set\_traces() (trsfile.engine.engine.Engine method), [23](#page-26-0) set\_traces() (trsfile.engine.file.FileEngine method), [22](#page-25-2) set\_traces() (trsfile.engine.trs.TrsEngine method), [20](#page-23-1)

SHORT (trsfile.common.SampleCoding attribute), [18](#page-21-0)

### T

TITLE\_SPACE (trsfile.common.Header attribute), [18](#page-21-0) Trace (class in trsfile.trace), [16,](#page-19-3) [19](#page-22-5) TRACE\_BLOCK (trsfile.common.Header attribute), [18](#page-21-0) TRACE\_OFFSET (trsfile.common.Header attribute), [18](#page-21-0) TRACE\_OVERLAP (trsfile.common.Header attribute), [18](#page-21-0) TRACE\_TITLE (trsfile.common.Header attribute), [18](#page-21-0) TracePadding (class in trsfile.common), [17,](#page-20-1) [18](#page-21-0) TraceSet (class in trsfile.trace\_set), [16,](#page-19-3) [19](#page-22-5) trs\_open() (in module trsfile), [15](#page-18-4) TrsEngine (class in trsfile.engine.trs), [16,](#page-19-3) [20](#page-23-1) trsfile (module), [15](#page-18-4) trsfile.common (module), [17](#page-20-1) trsfile.engine.engine (module), [22](#page-25-2) trsfile.engine.file (module), [21](#page-24-1) trsfile.engine.trs (module), [20](#page-23-1) trsfile.trace (module), [19](#page-22-5) trsfile.trace\_set (module), [19](#page-22-5) TRUNCATE (trsfile.common.TracePadding attribute), [19](#page-22-5)

## U

- update header() (trsfile.engine.engine.Engine method), [23](#page-26-0)
- update\_header() (trsfile.trace\_set.TraceSet method), [19](#page-22-5)

update\_headers() (trsfile.engine.engine.Engine method), [23](#page-26-0)

- update\_headers() (trsfile.engine.file.FileEngine method), [22](#page-25-2)
- update\_headers() (trsfile.engine.trs.TrsEngine method),  $21$

update\_headers() (trsfile.trace\_set.TraceSet method), [19](#page-22-5)